## Świętokrzyski Urząd Wojewódzki w Kielcach

http://www.kielce.uw.gov.pl/pl/biuro-prasowe/aktualnosci/1966,Program-rozpoczety.html 17.05.2024, 05:28

Strona znajduje się w archiwum.

## Program rozpoczęty

Wojewoda Grzegorz Banaś powitał osoby, które wezma udział w programie "Cień menedżera"

**Wojewoda Grzegorz Banaś powitał osoby, które wezmą udział w programie "Cień menedżera". Praktyki, które potrwają miesiąc, rozpoczęły się dzisiaj, punktualnie o 7.30.**

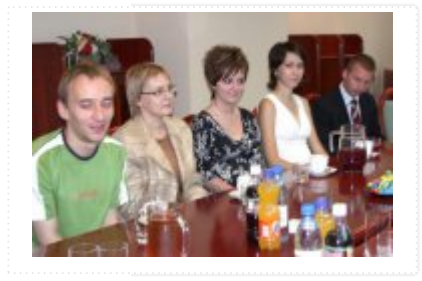

- Serdecznie Was witam w murach Świętokrzyskiego Urzędu Wojewódzkiego, mam nadzieję, że ten miesiąc, w ciągu którego będziemy razem pracować, pozwoli Wam na zdobycie ciekawych doświadczeń - powiedział wojewoda. Uczestnicy programu będą przypatrywać się pracy urzędników w Biurze Zarządzania Funduszami Europejskimi, Wydziale Polityki Społecznej, Wydziale Spraw Obywatelskich i Migracji oraz w Gabinecie Wojewody.

Celem programu jest zapoznanie młodych ludzi z funkcjonującym rynkiem pracy i praktyką biznesową, jak również wywołanie tzw. "efektu kuli śnieżnej" w ich życiu zawodowym.

- Uważam, że program ten jest doskonałą okazją dla młodych ludzi, którzy mają szansę zdobywać wiedzę u specjalistów, w najlepszych firmach. Doświadczenia zdobyte tutaj na pewno będą dobre, bo moi urzędnicy są najlepszymi z najlepszych mówił wojewoda Grzegorz Banaś. - Dzięki programowi student kończąc uczelnię ma już za sobą praktykę, co w dzisiejszych czasach jest dużym atutem - dodał.

Program "Cień Menedżera" realizowany jest przez Międzynarodowe Forum Liderów Biznesu Księcia Walii we Współpracy ze Stowarzyszeniem Autokracja oraz Niezależnym Zrzeszeniem Studentów. Wojewoda Grzegorz Banaś objął honorowy patronat nad programem.

[Drukuj](javascript:winopen() [Generuj PDF](http://www.kielce.uw.gov.pl/pl/biuro-prasowe/aktualnosci/1966,Program-rozpoczety.pdf) [Powiadom](http://www.kielce.uw.gov.pl/pl/notify/1966,dok.html?poz=biuro-prasowe/aktualnosci&drukuj=window&keepThis=true&TB_iframe=true&height=450&width=400) [Powrót](javascript:history.go(-1))